# ETSI TS 118 101 V3.22.0 (2021-02)

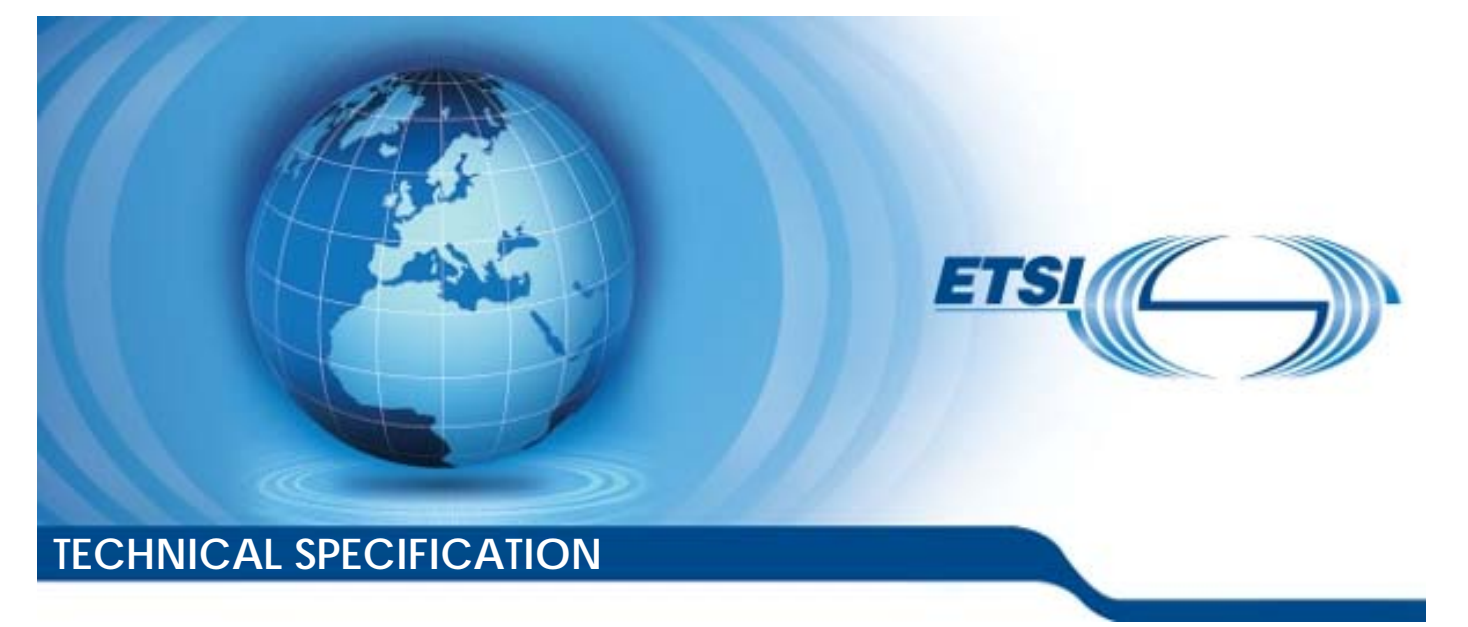

### **oneM2M;** iTeh STCtional Architecture W (oneM2M TS-0001 version 3.22.0 Release 3)

ETSI TS 118 101 V3.22.0 (2021-02) https://standards.iteh.ai/catalog/standards/sist/56585446-74a8-4fbe-ad4d-6a843fb7bd0a/etsi-ts-118-101-v3-22-0-2021-02

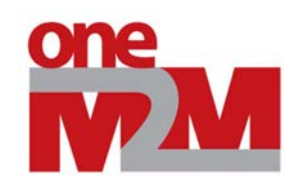

Reference

RTS/oneM2M-000001v3

Keywords

architecture, IoT, M2M

#### *ETSI*

650 Route des Lucioles F-06921 Sophia Antipolis Cedex - FRANCE

Tel.: +33 4 92 94 42 00 Fax: +33 4 93 65 47 16

Siret N° 348 623 562 00017 - NAF 742 C Association à but non lucratif enregistrée à la iTeh S<sup>Sous-Préfecture</sup> de Grasse (06) N° 7803/88 / IEW

### (standards.iteh.ai)

*Important notice*  ETSI TS 118 101 V3.22.0 (2021-02)

https://standards.iteh.ai/catalog/standards/sist/56585446-74a8-4fbe-ad4d-<br>The present document can be downloaded from: http://www.etsi.org/standards-search  $6$  present document can be downloaded trouble<br>6a6<del>4.110</del>.7000a/etsi-ts-rustandards 28-2-2021-02

The present document may be made available in electronic versions and/or in print. The content of any electronic and/or print versions of the present document shall not be modified without the prior written authorization of ETSI. In case of any existing or perceived difference in contents between such versions and/or in print, the prevailing version of an ETSI deliverable is the one made publicly available in PDF format at www.etsi.org/deliver.

Users of the present document should be aware that the document may be subject to revision or change of status. Information on the current status of this and other ETSI documents is available at https://portal.etsi.org/TB/ETSIDeliverableStatus.aspx

If you find errors in the present document, please send your comment to one of the following services: https://portal.etsi.org/People/CommiteeSupportStaff.aspx

#### *Copyright Notification*

No part may be reproduced or utilized in any form or by any means, electronic or mechanical, including photocopying and microfilm except as authorized by written permission of ETSI. The content of the PDF version shall not be modified without the written authorization of ETSI. The copyright and the foregoing restriction extend to reproduction in all media.

> © ETSI 2021. All rights reserved.

**DECT™**, **PLUGTESTS™**, **UMTS™** and the ETSI logo are trademarks of ETSI registered for the benefit of its Members. **3GPP™** and **LTE™** are trademarks of ETSI registered for the benefit of its Members and of the 3GPP Organizational Partners. **oneM2M™** logo is a trademark of ETSI registered for the benefit of its Members and of the oneM2M Partners. **GSM®** and the GSM logo are trademarks registered and owned by the GSM Association.

 $\mathbf{3}$ 

# Contents

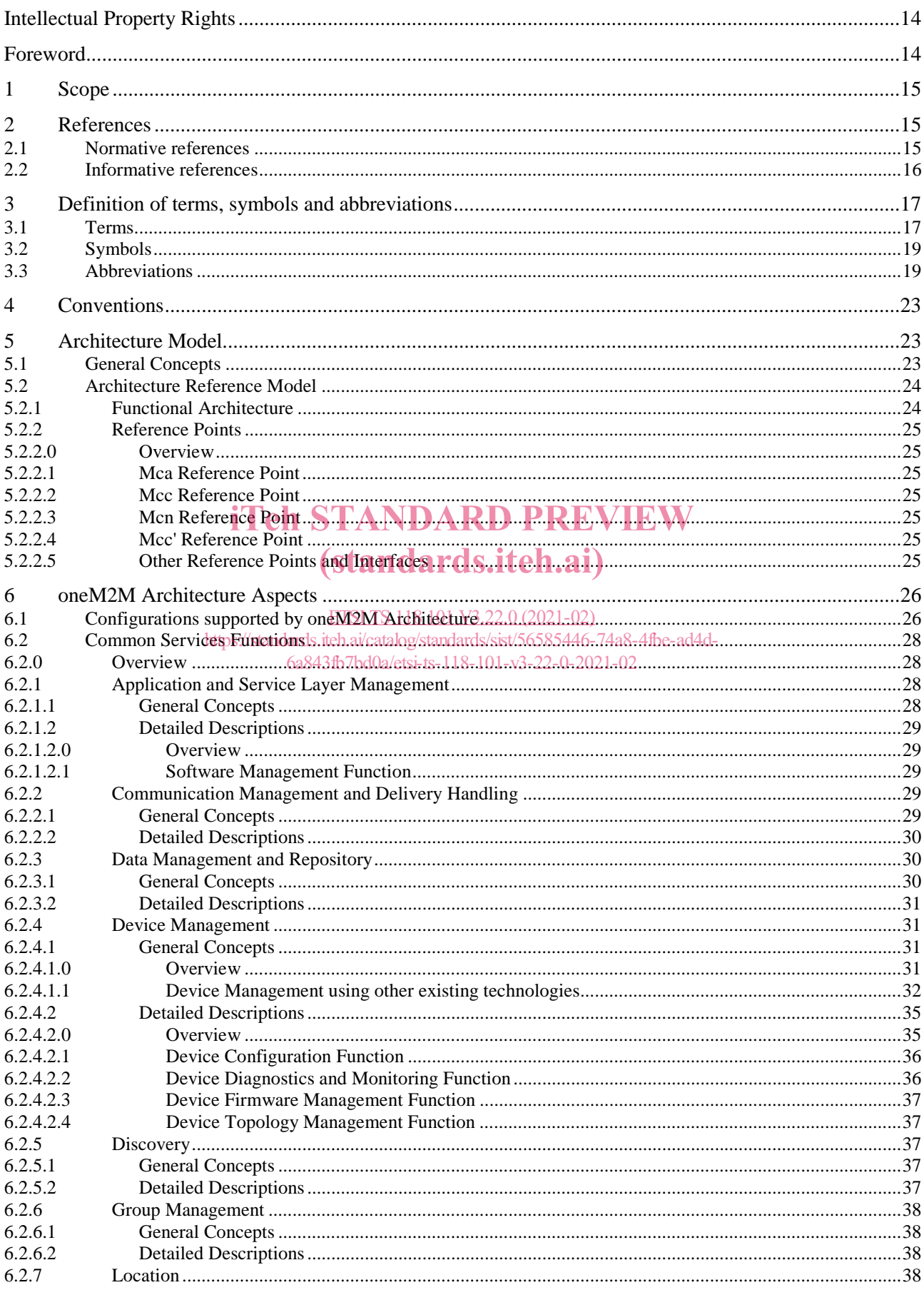

#### $\overline{\mathbf{4}}$

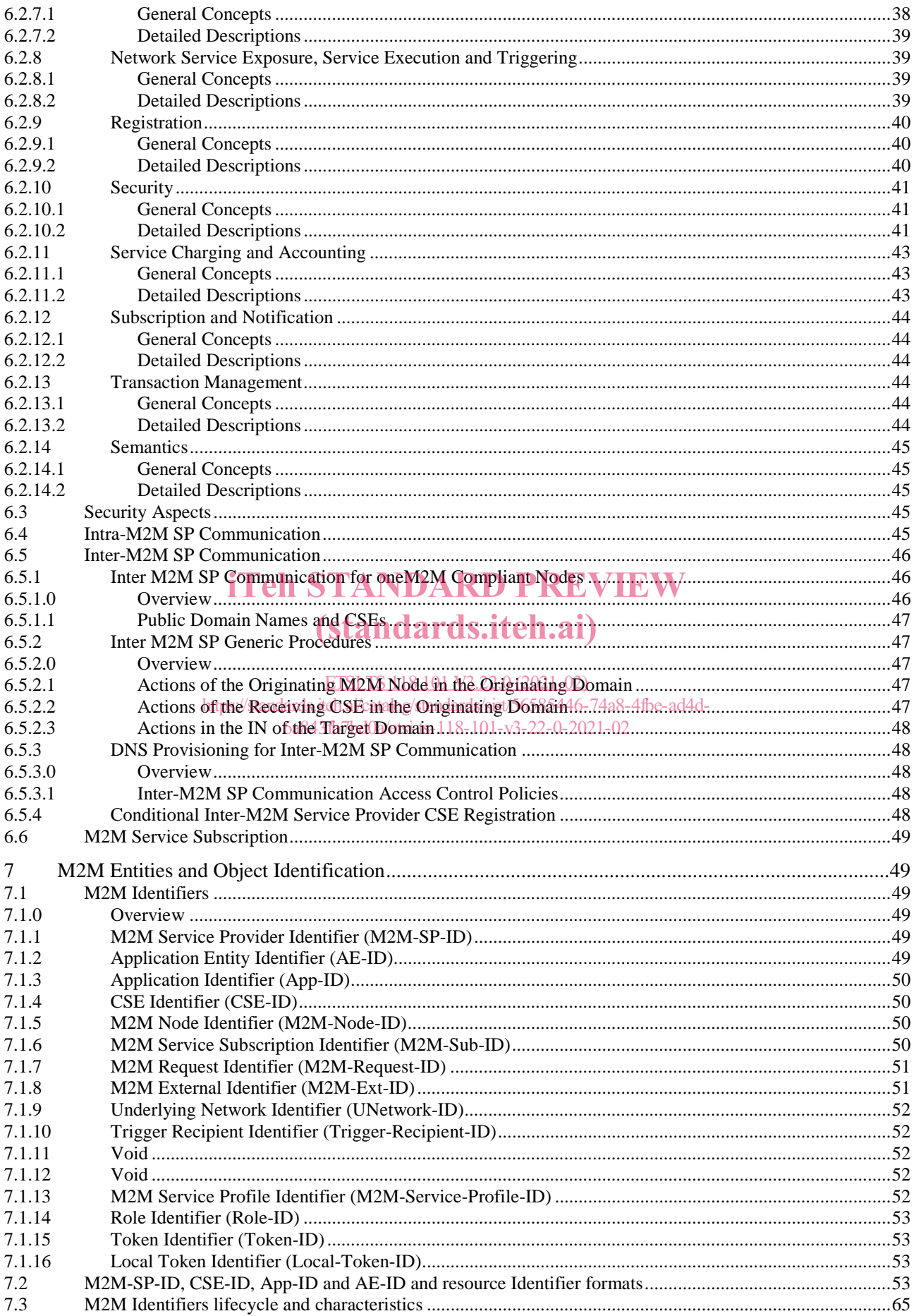

 $5\phantom{a}$ 

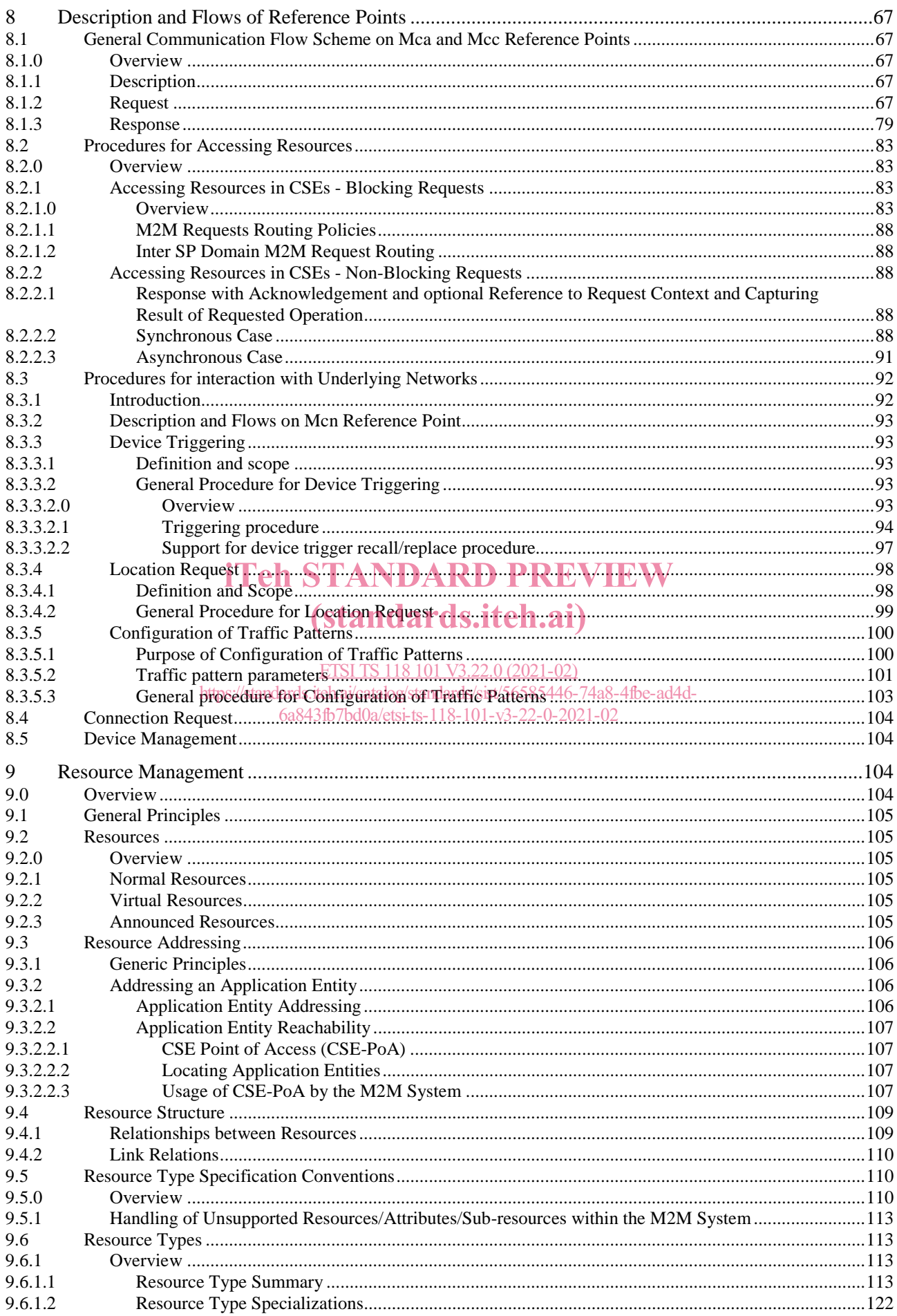

 $\bf 6$ 

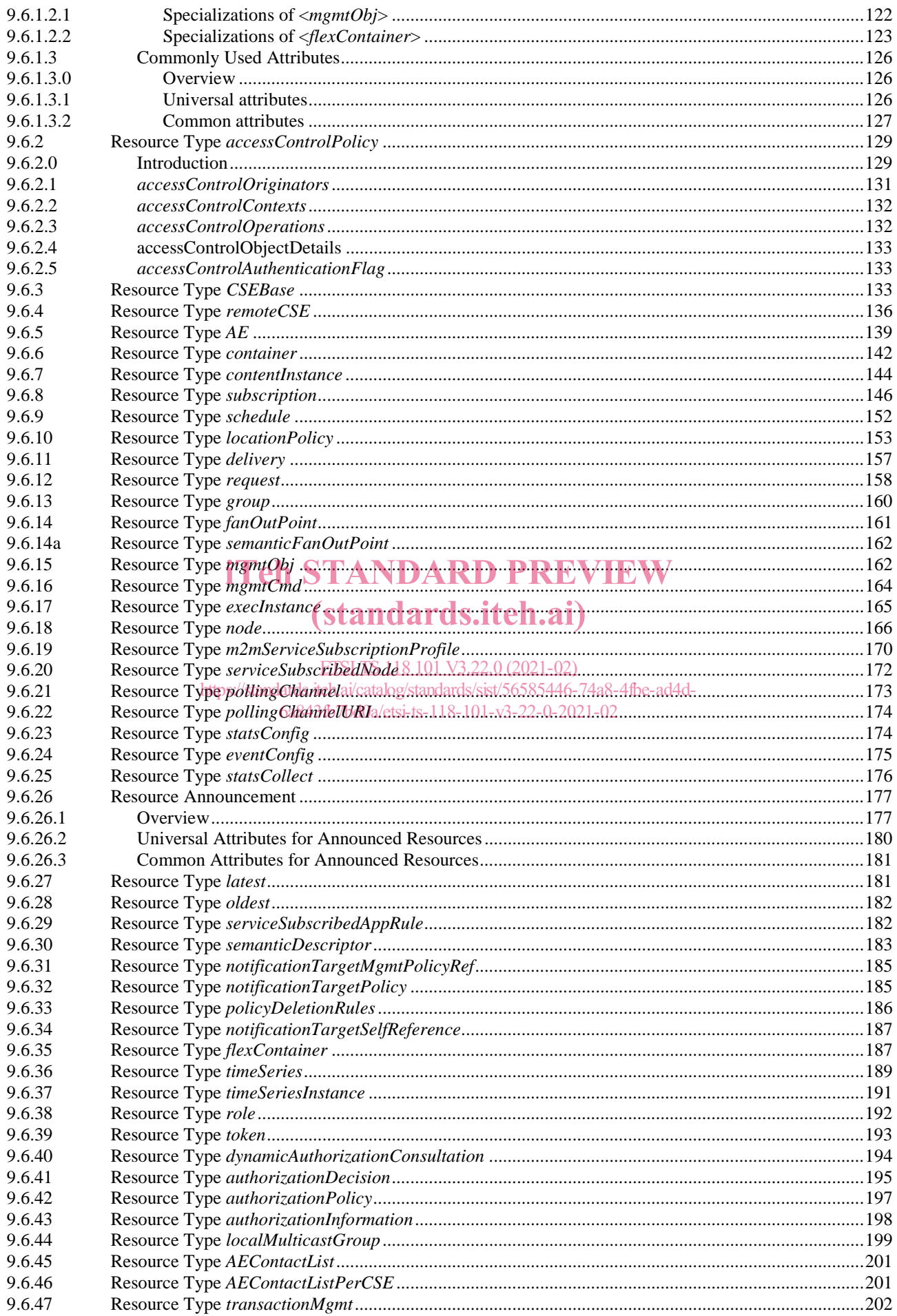

 $\overline{7}$ 

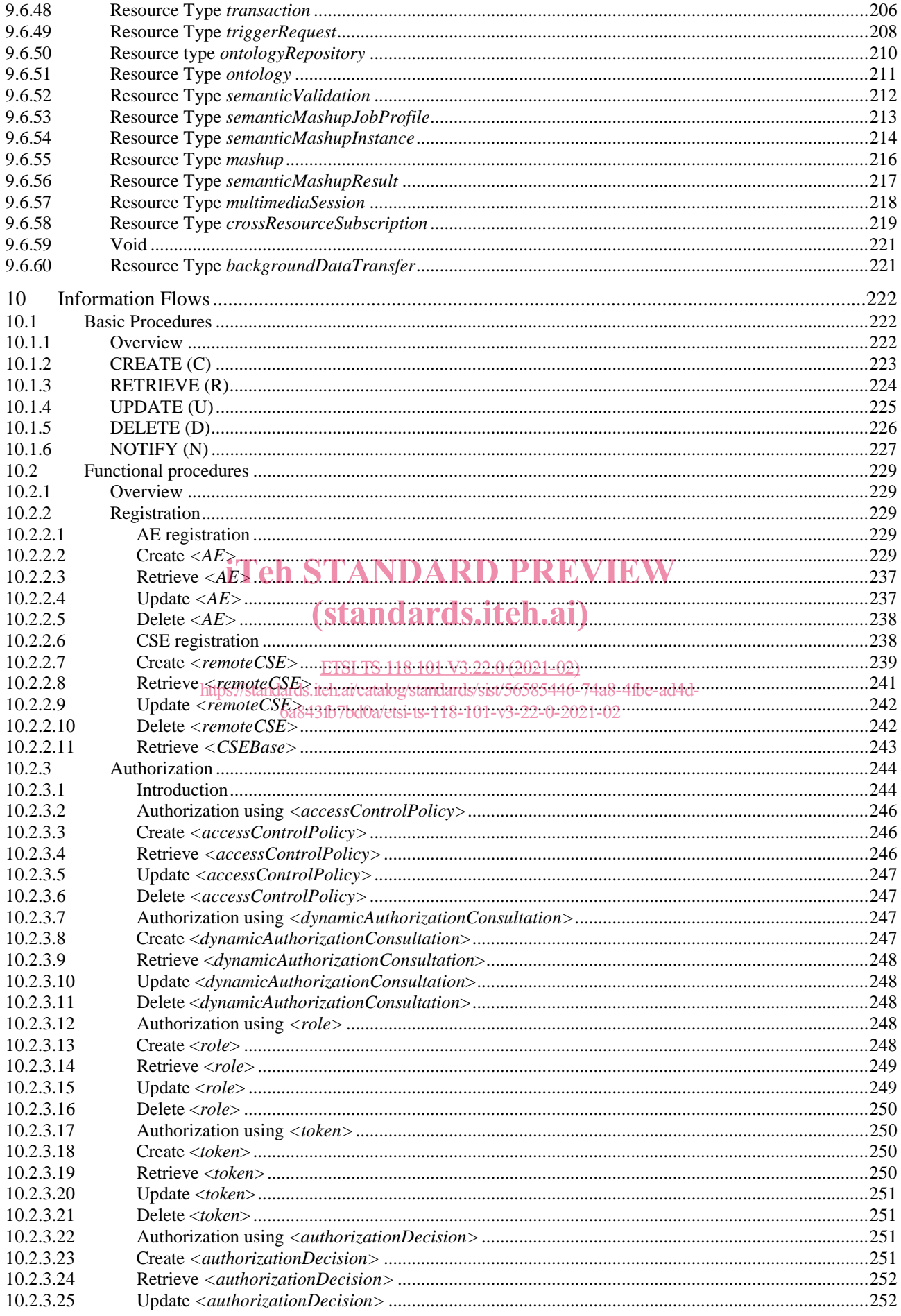

 $\bf8$ 

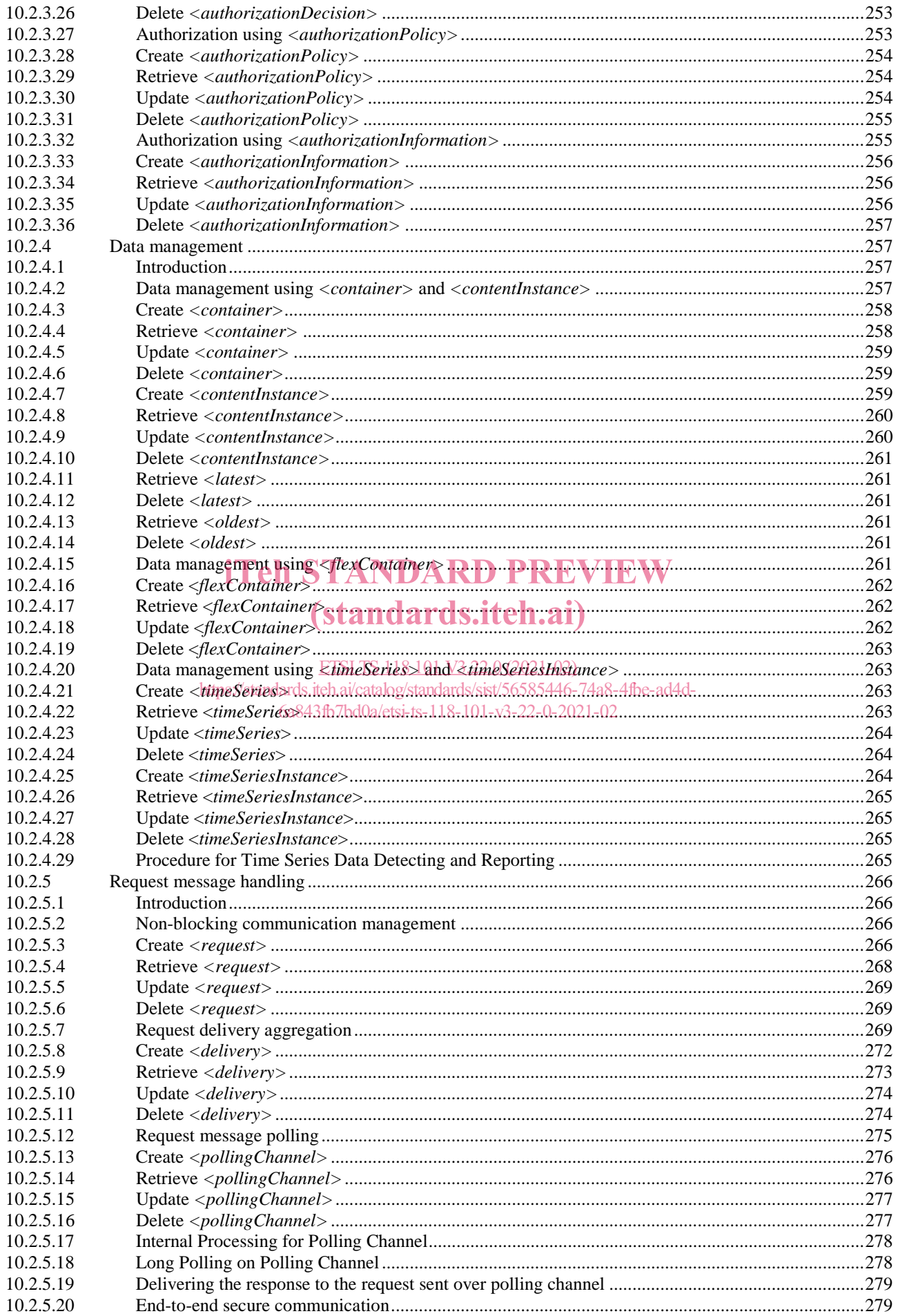

#### $\boldsymbol{9}$

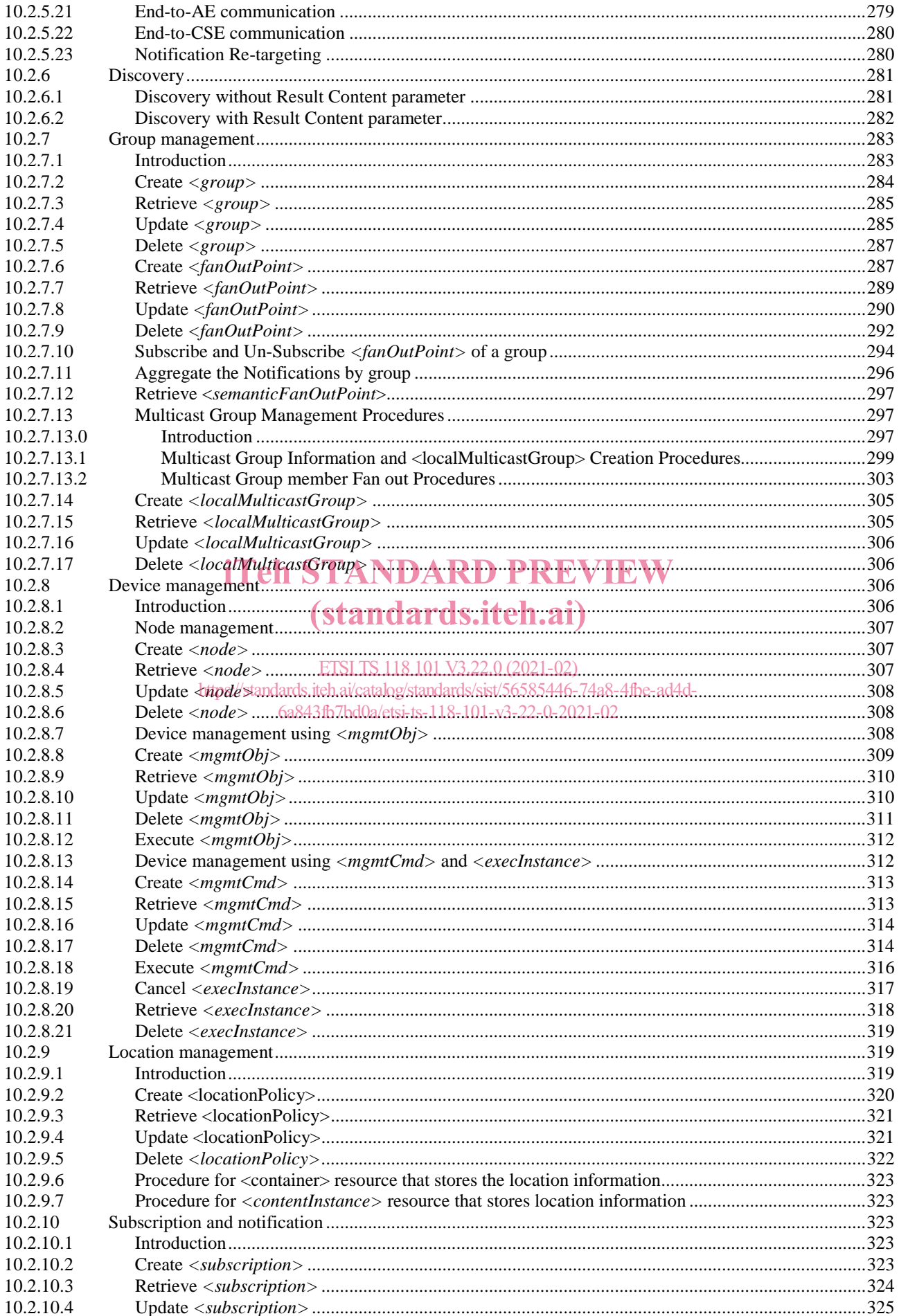

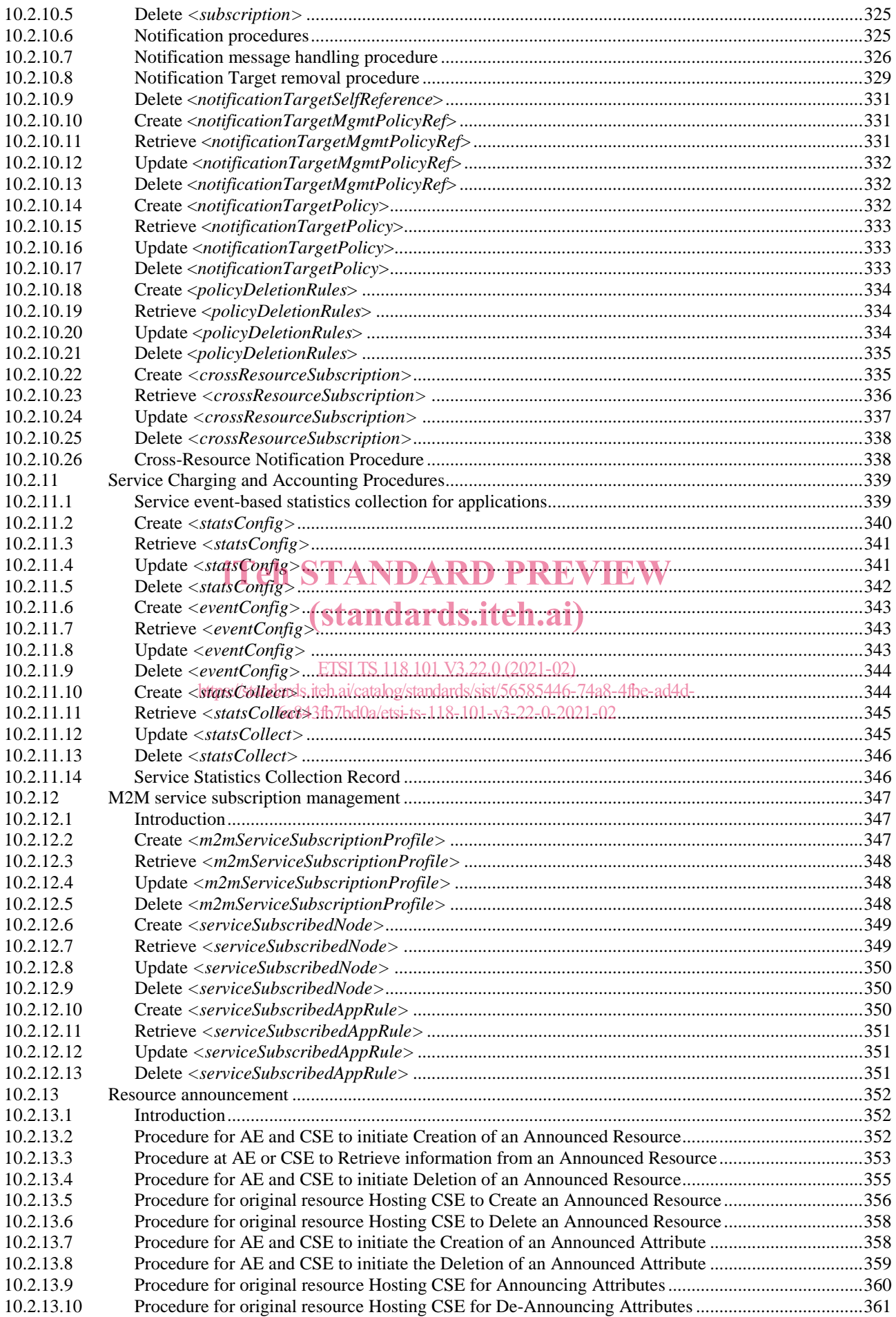

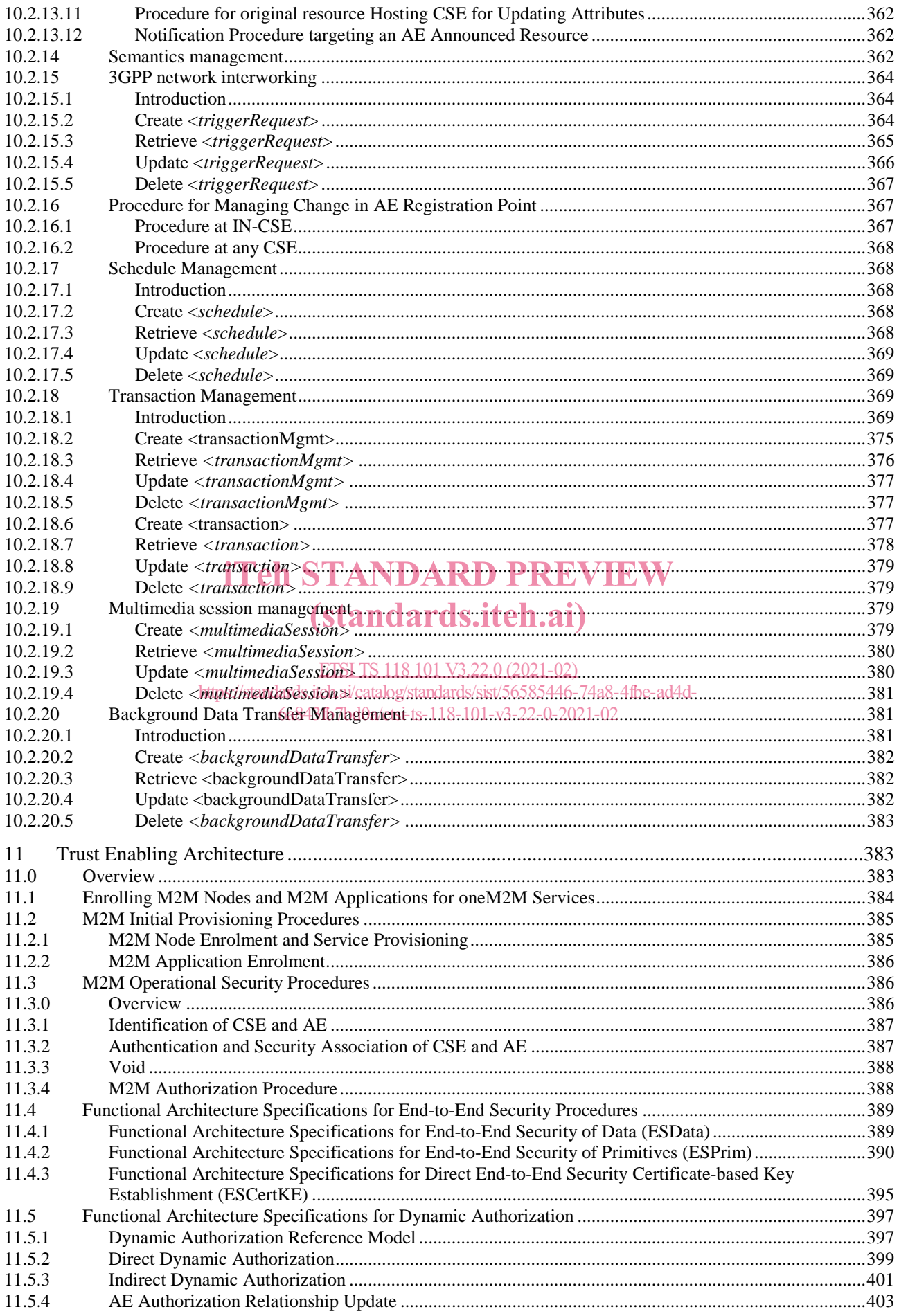

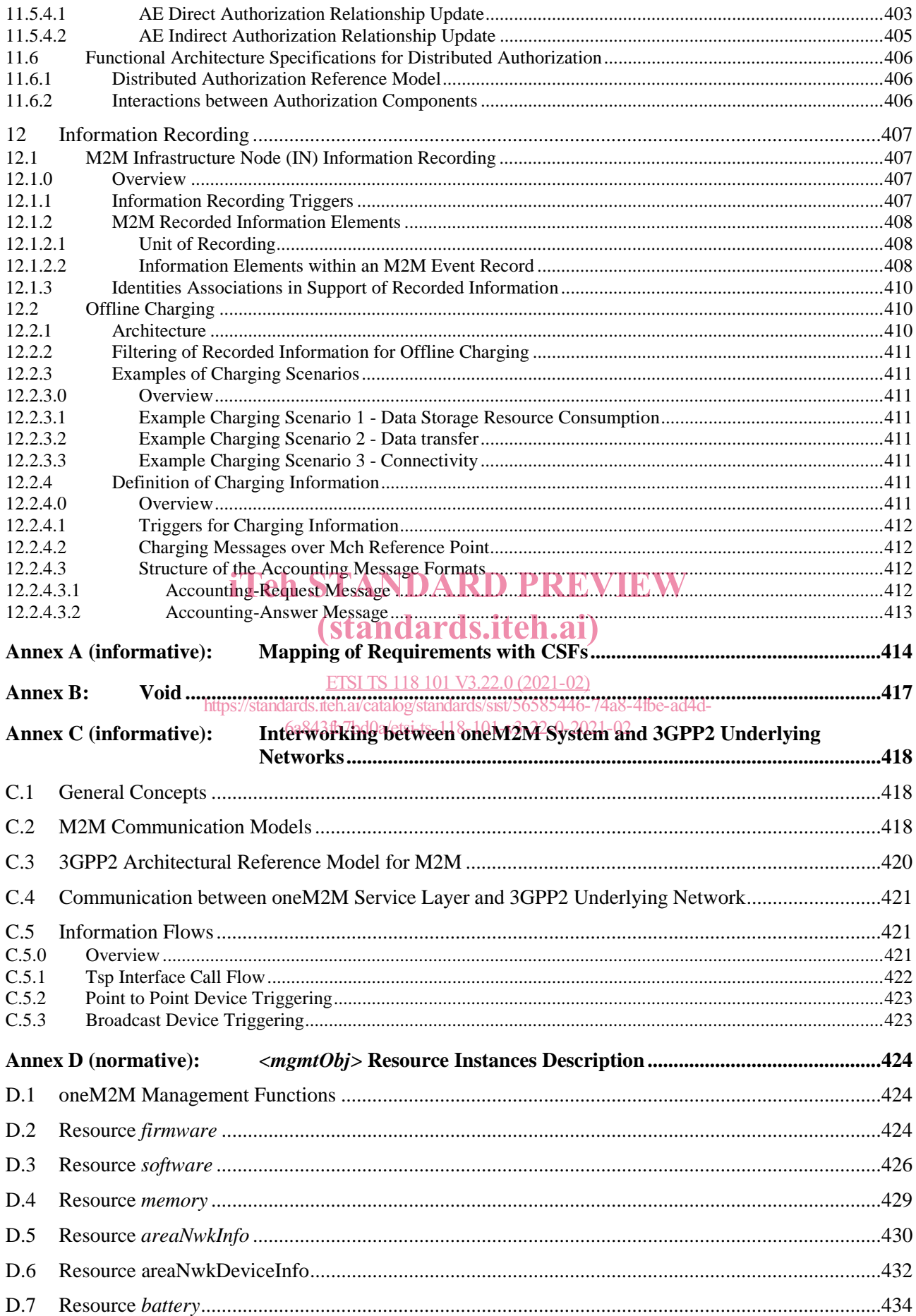

 $13$ 

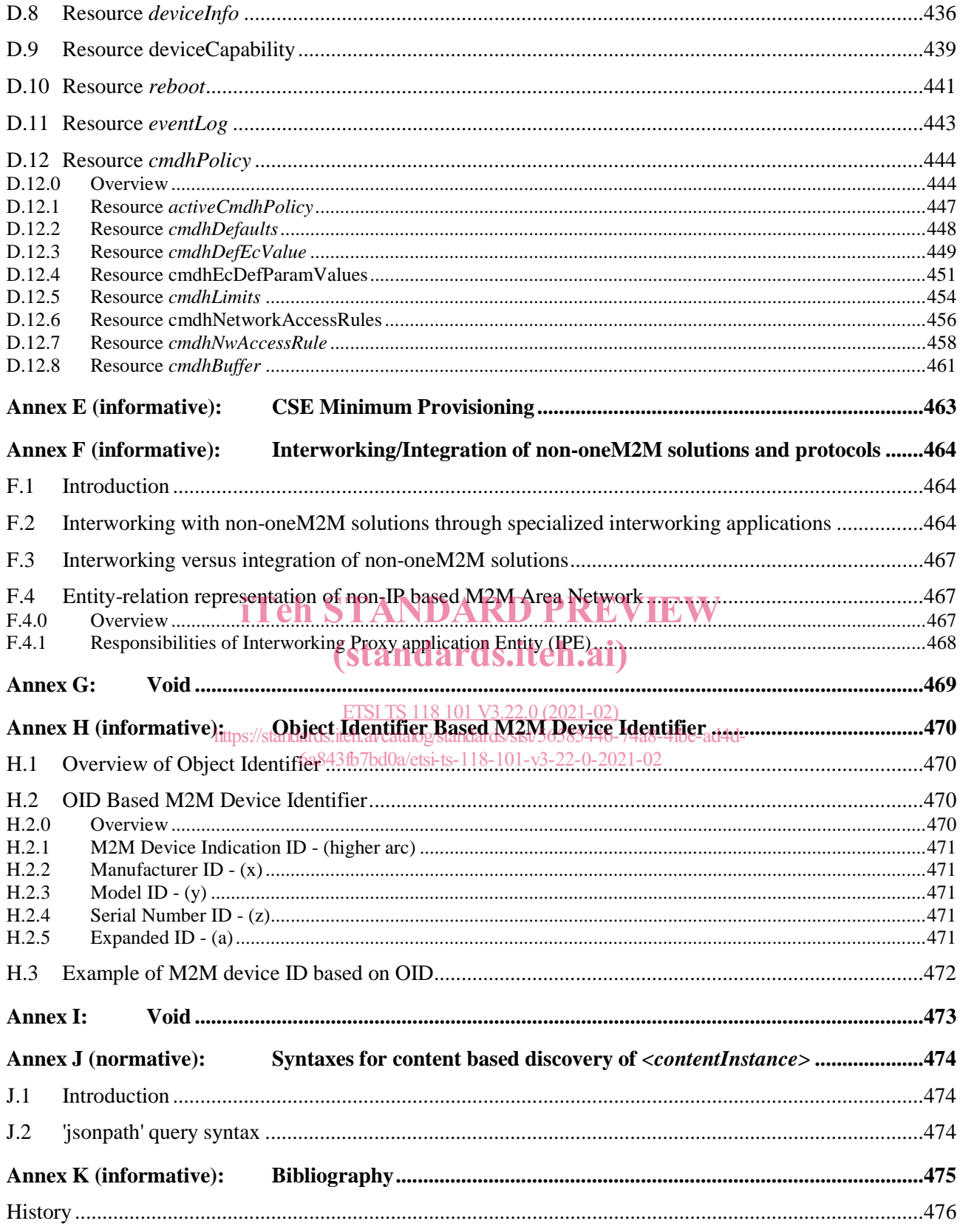

### Intellectual Property Rights

#### Essential patents

IPRs essential or potentially essential to normative deliverables may have been declared to ETSI. The information pertaining to these essential IPRs, if any, is publicly available for **ETSI members and non-members**, and can be found in ETSI SR 000 314: *"Intellectual Property Rights (IPRs); Essential, or potentially Essential, IPRs notified to ETSI in respect of ETSI standards"*, which is available from the ETSI Secretariat. Latest updates are available on the ETSI Web server (https://ipr.etsi.org/).

Pursuant to the ETSI IPR Policy, no investigation, including IPR searches, has been carried out by ETSI. No guarantee can be given as to the existence of other IPRs not referenced in ETSI SR 000 314 (or the updates on the ETSI Web server) which are, or may be, or may become, essential to the present document.

#### **Trademarks**

The present document may include trademarks and/or tradenames which are asserted and/or registered by their owners. ETSI claims no ownership of these except for any which are indicated as being the property of ETSI, and conveys no right to use or reproduce any trademark and/or tradename. Mention of those trademarks in the present document does not constitute an endorsement by ETSI of products, services or organizations associated with those trademarks.

### Foreword

This Technical Specification (TS) has been produced by ETSI Partnership Project oneM2M (oneM2M).

## (standards.iteh.ai)

ETSI TS 118 101 V3.22.0 (2021-02) https://standards.iteh.ai/catalog/standards/sist/56585446-74a8-4fbe-ad4d-6a843fb7bd0a/etsi-ts-118-101-v3-22-0-2021-02

### 1 Scope

The present document describes the end-to-end oneM2M functional architecture, including the description of the functional entities and associated reference points.

oneM2M functional architecture focuses on the Service Layer aspects and takes Underlying Network-independent view of the end-to-end services. The Underlying Network is used for the transport of data and potentially for other services.

### 2 References

#### 2.1 Normative references

References are either specific (identified by date of publication and/or edition number or version number) or non-specific. For specific references, only the cited version applies. For non-specific references, the latest version of the referenced document (including any amendments) applies.

Referenced documents which are not found to be publicly available in the expected location might be found at https://docbox.etsi.org/Reference/.

NOTE: While any hyperlinks included in this clause were valid at the time of publication, ETSI cannot guarantee their long term validity.

The following referenced documents are necessary for the application of the present document.

 $[1]$  ETSI TS  $118911$ : "oneM2M; Common Terminology (oneM2M TS-0011)". [2] ETSI TS 118 103: "oneM2M, Security solutions (oneM2M TS-0003)". [3] ETSI TS 118 104: "one M2M; Service Layer Core Protocol Specification (one M2M TS-0004)". [4] W3C Recommendation.ai Raybog/standards/sist/56585446-7488-4fbe-ad4d-[5] W3C Recommendation: "SPARQL 1.1 Query Language". [6] ETSI TS 118 112: "oneM2M; Base Ontology (oneM2M TS-0012)". [7] ETSI TS 118 121: "oneM2M; oneM2M and AllJoyn® Interworking (oneM2M TS-0021)". [8] ETSI TS 118 123: "oneM2M; Home Appliances Information Model and Mapping (oneM2M TS-0023)". [9] ETSI TS 118 116: "oneM2M; Secure Environment Abstraction (oneM2M TS-0016)". [10] ETSI TS 118 122: "oneM2M; Field Device Configuration (oneM2M TS-0022)". [11] IETF RFC 5771: "IANA Guidelines for IPv4 Multicast Address Assignments". [12] IETF RFC 2375: "IPv6 Multicast Address Assignments". [13] ETSI TS 118 132: "MAF and MEF Interface Specification (oneM2M TS-0032)". [14] oneM2M TS-0034: "Semantics Support". [15] ETSI TS 118 126: "3GPP Interworking (oneM2M TS-0026)". [16] Void. [17] IETF RFC 4566: "SDP: Session Description Protocol". [18] IETF RFC 3986: "Uniform Resource Identifier (URI): Generic Syntax". 6a843fb7bd0a/etsi-ts-118-101-v3-22-0-2021-02